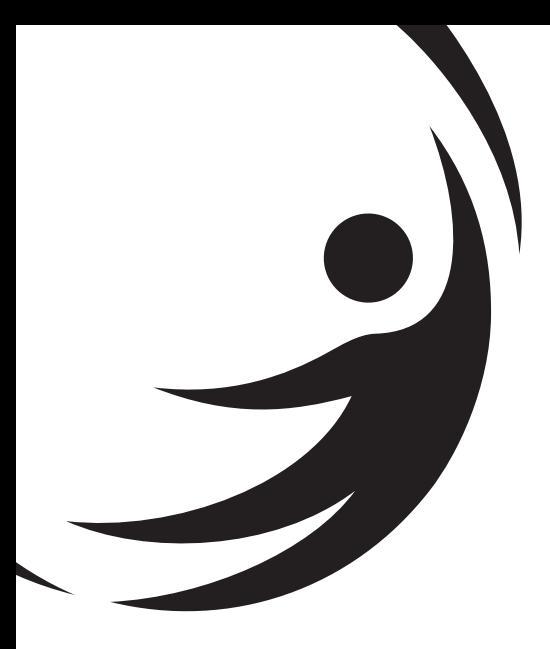

# KIT MOLECULAR MONKEYPOX (MPXV) Bio-Manguinhos

TESTE PARA DETECÇÃO DE MONKEYPOX (MPXV) E TIPAGEM DAS CEPAS ÁFRICA OCIDENTAL (WA)

**(2 x 48 reações)**

Uso em diagnóstico *in vitro*

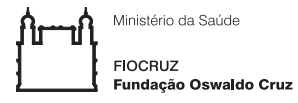

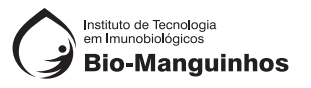

# KIT MOLECULAR MONKEYPOX (MPXV) Bio-Manguinhos

Teste para detecção de Monkeypox (MPXV) e tipagem das cepas África Ocidental (WA) (2 x 48 Reações)

Uso em diagnóstico *in vitro*

# **1. NOME COMERCIAL**

KIT MOLECULAR MONKEYPOX (MPXV) BIO-MANGUINHOS

# **2. FINALIDADE E MODO DE USO DO PRODUTO**

O Kit Molecular Monkeypox (MPXV) Bio-Manguinhos, baseia-se na tecnologia de PCR em tempo Real e é indicado para o processamento de amostras clínicas, previamente submetidas a etapa de extração de ácidos nucléicos. O produto desenvolvido é um ensaio quadriplex que detecta as regiões genômicas Monkeypox geral (MPXV) e África Ocidental (WA), além do controle interno (CI), gene constitutivo humano – RNAseP (RP). Se destina ao diagnóstico do vírus Monkeypox e, adicionalmente, vigilância epidemiológica através da identificação da cepa WA circulante.

O alvo Congo (CG) não tem finalidade diagnóstica por ainda estar em validação dos dados clínicos. A aprovação pela ANVISA para diagnóstico do alvo Congo (CG) se dará assim que os dados forem completados.

**Produto destinado exclusivamente para uso em diagnóstico** *in vitro.*

## **3. CONDIÇÕES DE ARMAZENAMENTO, TRANSPORTE E MANUSEIO**

Conjunto de Reagentes: -30 °C a -10 °C.

Não são de responsabilidade do fabricante:

- Insumos armazenados fora da temperatura especificada;
- Os procedimentos da etapa de extração;
- Ocorrência de contaminação ambiental (*amplicon*);

#### **Observações:**

- \* Todos os reagentes deverão ser armazenados nas temperaturas indicadas no rótulo externo, desde o ato do recebimento até a utilização do conjunto, observando a data de validade.
- \* Todas as sobras de reagentes deverão ser descartadas após a utilização do kit de acordo com os procedimentos de cada laboratório.

## **4. PRINCÍPIO DE FUNCIONAMENTO DO TESTE**

A metodologia para amplificação e detecção dos alvos MPXV, WA e RP tem como base a metodologia de PCR em tempo real.

Segue, abaixo, o fluxo metodológico:

- (a) Etapa prévia de **extração** de ácido nucléico da amostra biológica;
- (b) **Amplificação** do ácido nucléico;
- (c) **Detecção** do ácido nucléico por PCR em tempo real.

#### **Esquema do Teste**

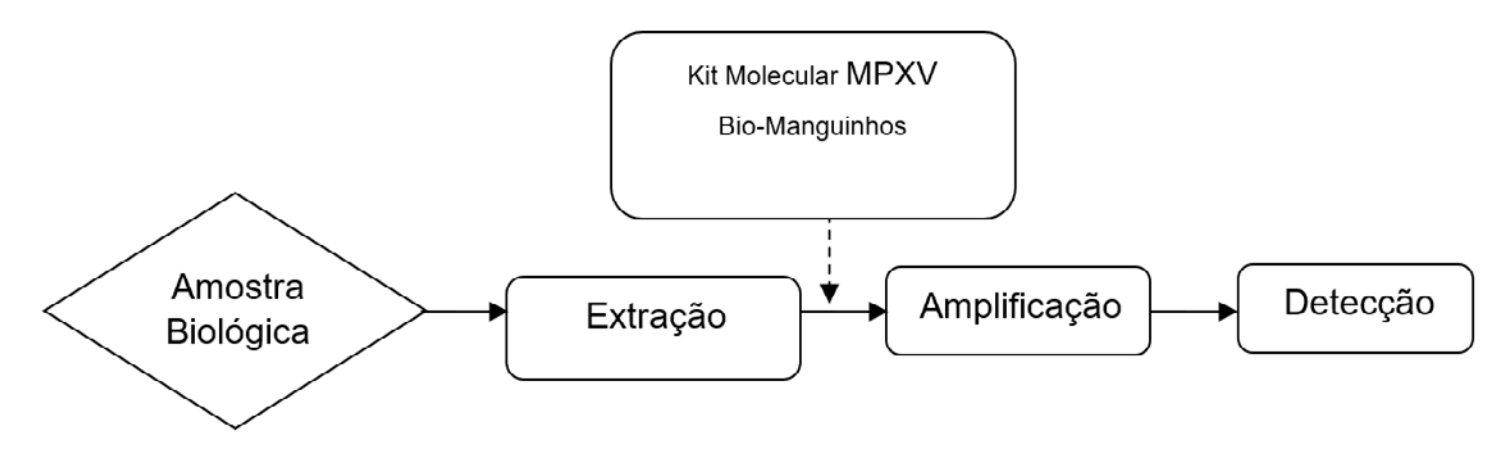

#### • Etapa de Extração

Vide Manual de Instruções do fabricante do Kit de Extração de DNA.

**Nota:** Se o DNA extraído das amostras clínicas não forem imediatamente utilizados após a extração, deverão ser armazenados de -30 °C a -10 °C.

#### • Etapa de Amplificação e Detecção

A metodologia de amplificação específica do alvo com sondas marcadas com fluorescência é usada para determinar a presença dos alvos virais Monkeypox geral e específicos para as cepas da África Ocidental (WA) ou da Bacia do Congo (África Central) e do alvo *RNAse P*, controle interno da reação. Os equipamentos que podem ser utilizados na etapa de amplificação e de detecção são: ABI 7500 Real Time PCR System, QuantStudio 6 ou QuantStudio 7 da Applied Biosystems, Thermo Fisher Scientific, em placas de 96 poços.

#### **5. TIPOS DE AMOSTRAS, CONDIÇÕES PARA COLETA, MANUSEIO, PREPARO E PRESERVAÇÃO**

Este produto deve ser utilizado com DNA extraído a partir de amostras clínicas como *swabs* de material vesicular (secreção de vesícula), tecido de lesão de pele (crosta de lesão) e exsudato.

A temperatura do espaço físico destinado ao teste deve ser monitorada e mantida entre  $10^{\circ}$ C e 25 °C.

# **6. DESCRIÇÃO DO PRODUTO**

#### **6.1 Relação dos componentes fornecidos com o produto**

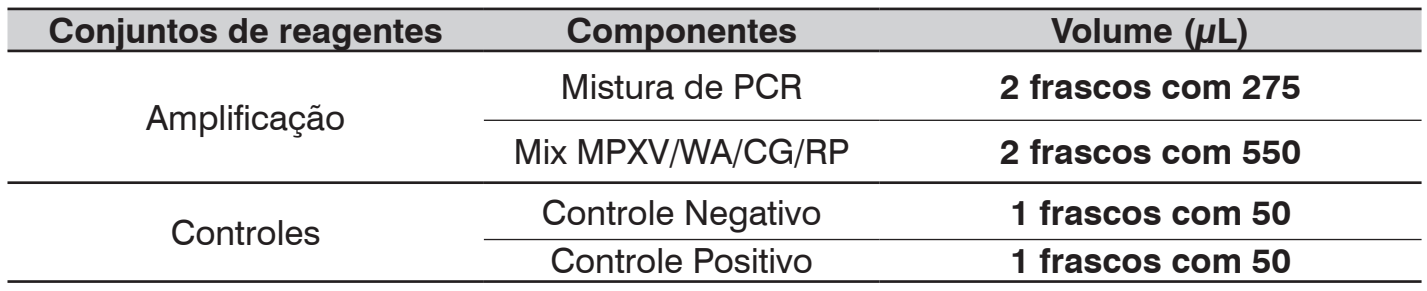

#### **6.2 Materiais necessários não fornecidos**

- Kit de extração de ácido nucleico;
- Acessórios para automação das etapas de extração e de preparo da Mistura de PCR;
- Luva descartável sem talco;
- Sacos de descarte de lixo biológico;
- Microcentrífuga;
- Ponteiras para uso único, com filtro e estéreis, de 20µL, 100µL, 200µL e 1000µL;
- Pipetas de 20µL, 100µL, 200µL e 1000µL;
- Microtubo 1,5mL;
- Placa óptica de 96 reações;
- Selo óptico;
- *Vortex.*

## **6.3 Versão do Software BioLaudos**

BioLaudos a partir da versão 2.3.0.

## **7. ESTABILIDADE EM USO DO PRODUTO**

O uso do Kit Molecular Monkeypox (MPXV) Bio-Manguinhos processa uma rotina com 1 a 96 amostras ou 2 rotinas de 46 amostras clínicas não permitindo uso parcial ou interrupções durante o seu processamento.

## **8. PROCEDIMENTOS DO ENSAIO**

#### **8.1 Procedimento de Amplificação - ABI 7500 Real Time, QuantStudio 6 ou QuantStudio 7 em placa de 96 poços.**

- Retirar do freezer os reagentes descritos abaixo e aguardar o descongelamento dos mesmos à temperatura ambiente;
- Imediatamente após o descongelamento e antes do preparo da mistura de PCR **MPXV/WA/CG/RP**, homogeneizar e centrifugar (*spin*) os tubos de todos os insumos.

#### **Preparo Manual das misturas de PCR MPXV/WA/CG/RP:**

• Adicionar no microtubo de mistura de PCR, todo o volume de Mix **MPXV/WA/CG/RP** de acordo a tabela abaixo (para 48 amostras):

#### **Mistura de PCR MPXV/WA/CG/RP**

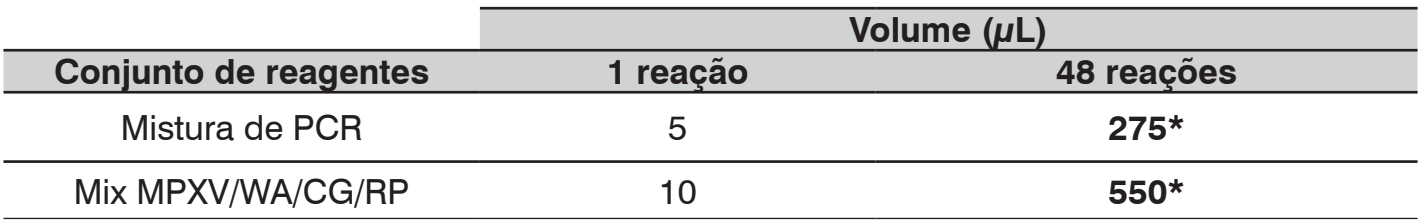

**\*Valores incluindo o volume morto de reação.**

- Homogeneizar a mistura de PCR **MPXV/WA/CG/RP** com uma pipeta (evitando formação de bolhas) ou com o auxílio de um *vortex*;
- Fazer uma rápida centrifugação (*spin*);
- Distribuir a mistura de PCR **MPXV/WA/CG/RP** na placa de amplificação, de acordo com a sugestão do desenho abaixo:
	- Adicionar 15µL da mistura de PCR MPXV/WA/CG/RP em cada poço da placa óptica.
- Distribuição do Controle Negativo, do Controle Positivo e das amostras dos pacientes, conforme indicado no desenho da placa de amplificação:
	- Adicionar 5 µL de Controle Positivo no poço H6; e adicionar 5 µL de Controle Negativo no G6.
	- Adicionar 5 µL de amostras de pacientes nos demais poços para detecção de MPXV/WA/CG/RP de acordo com o esquema abaixo:

Esquema de distribuição da mistura de PCR MPXV/WA/CG/RP na placa de amplificação 1 x 48 reações.

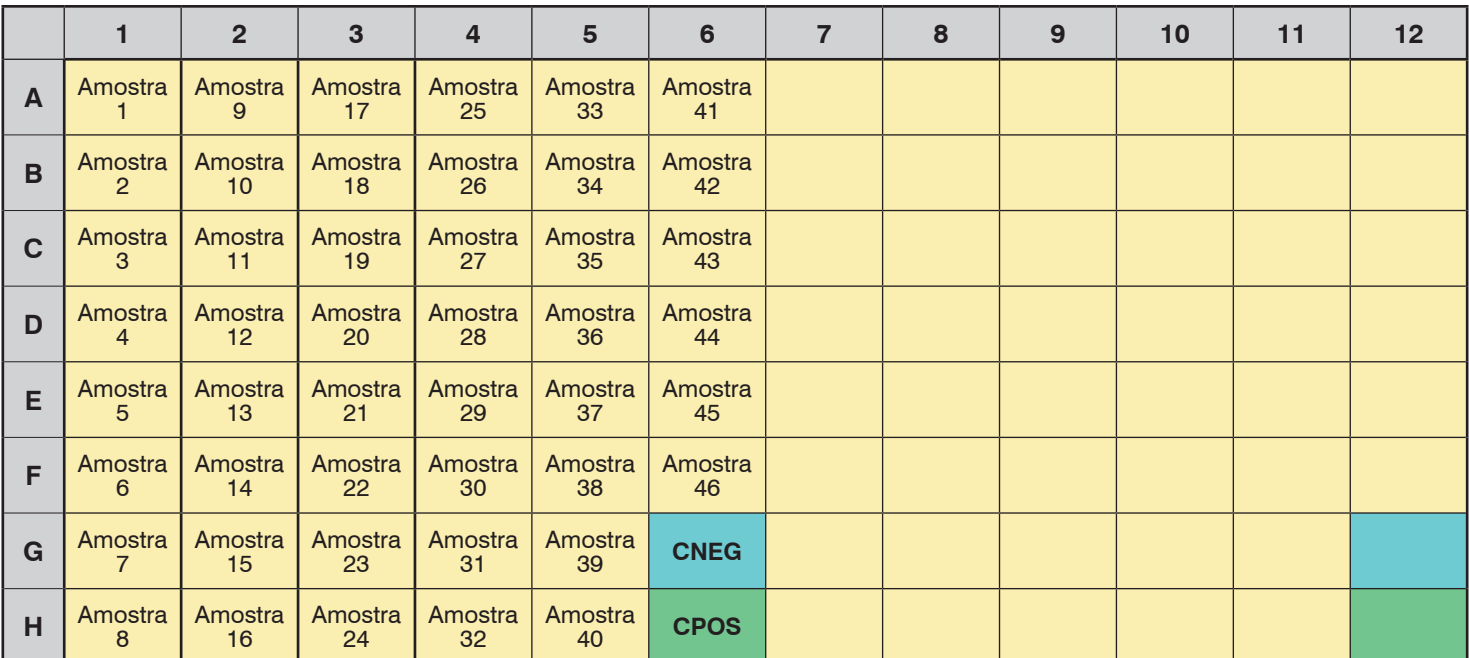

Legenda:

CNEG – Controle Negativo CPOS – Controle Positivo

• Após a adição na placa óptica da mistura PCR MPXV/WA/CG/RP, dos controles e das amostras dos pacientes, selar a placa óptica com selo óptico. **Utilizar o vortex para homogeneizar as misturas por 4 minutos a 1200 rpm;**

• Verificar se em todos os poços o material está homogeneizado com coloração azul claro;

**Centrifugar a placa selada por 30 segundos** e iniciar a reação de PCR no equipamento de PCR em tempo real.

#### **8.2 Amplificação e detecção**

**Para instruções de instalação e utilização do Template (.edt) necessário para a corrida do equipamento de PCR em tempo real e para geração de laudo (software BioLaudos), entrar em contato com o SAC/DIACM de Bio-Manguinhos pelo moleculares@bio.fiocruz.br ou 08000 210 310.**

- Ligar o computador do equipamento de PCR em tempo real (ABI 7500 Real Time PCR System, QuantStudio 6 ou QuantStudio7);
- Colocar a placa óptica no equipamento de PCR em tempo real;
- Evitar tocar no fundo da placa. Certificar-se de que a posição A1 da placa está no canto superior esquerdo;
- No computador do equipamento, clicar ícone para abertura do software do equipamento 7500 Real Time PCR System, QuantStudio 6 ou QuantStudio 7;
- Após a inicialização do software, clicar no ícone *Template*;
- Abrir o template: **Deteccão MPXV/WA/RP.edt;**
- Antes de iniciar a corrida, salvá-la;
- Clicar no ícone **Start Run**;
- Após o término da corrida, salvar a corrida (.eds) e copiá-la em um *pendrive*.

**Para geração do laudo seguir as informações do Manual de Uso para Geração de Laudo no Software "***BioLaudos***" (Bio-Manguinhos).**

## **9. INTERPRETAÇÃO DOS RESULTADOS**

#### **9.1 Critérios de Aceitação do Controle Negativo e do Controle Positivo**

Abaixo estão relacionados os critérios de aceitação para aprovação da rotina de PCR para os Controles Negativo e Positivo.

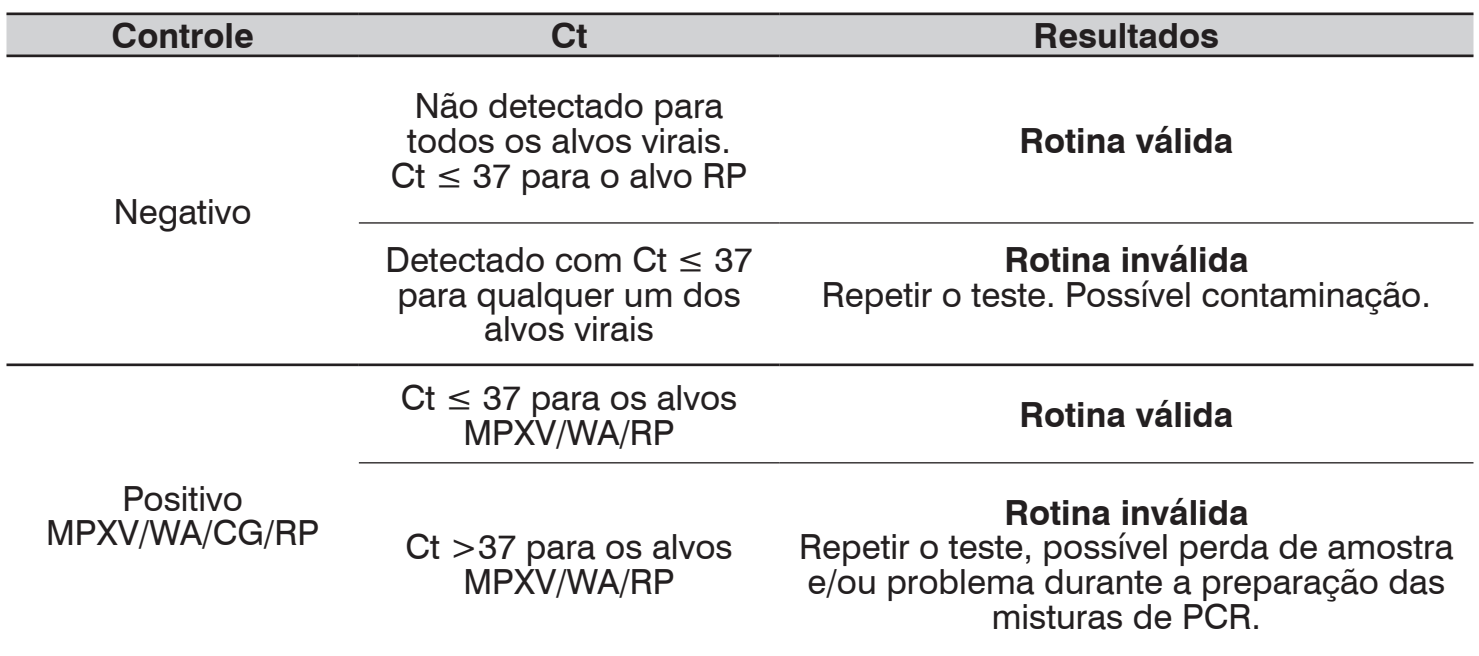

#### **9.2 Interpretação dos resultados**

Na tabela abaixo, estão descritos os critérios de aceitação para detecção dos alvos com relação ao valor de Ct obtido no ensaio de PCR em tempo real, onde se pode definir a análise como detectado ou não detectado.

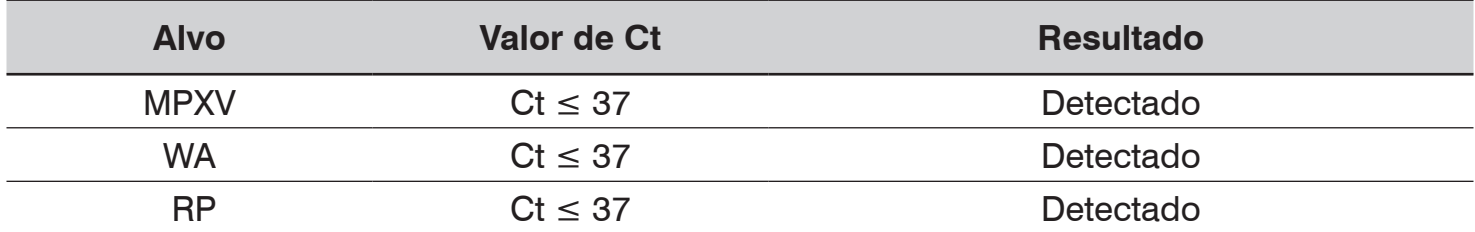

**OBS:** Valores de 37 < Ct ≤ 40 são considerados "Não Detectado".

Na tabela abaixo, estão descritos os critérios de interpretação de cada alvo com relação ao diagnóstico (detectado, não detectado ou inconclusivo).

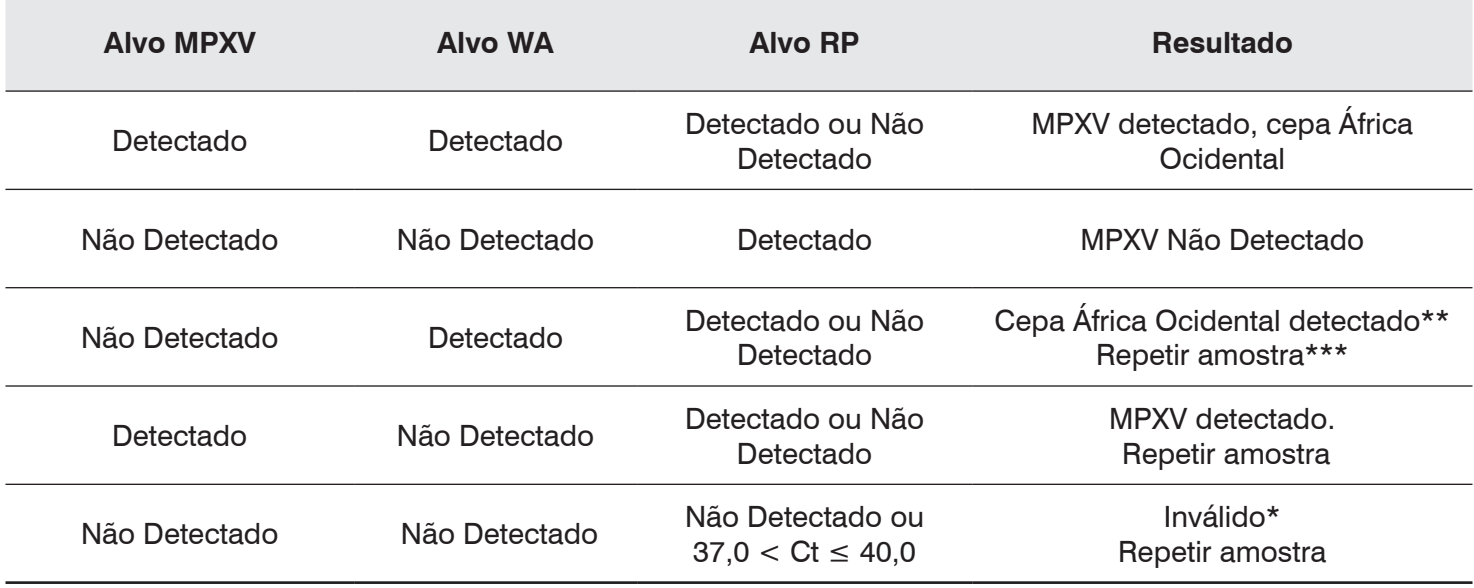

- O alvo Congo (CG) **não** possui finalidade diagnóstica.
- Todos os resultados deverão ser analisados de acordo com os critérios descritos nos itens "9.1 - Critérios de aceitação do Controle Negativo e do Controle Positivo" e "9.2 - Interpretação de resultados";
- \*Quando o **alvo RP** apresentar o resultado como **"Não Detectado"**, e os alvos **MPXV/WA** também forem **"Não Detectados"**, é imprescindível que a repetição do ensaio seja realizada a partir de uma nova extração e uma **nova amplificação com o Mix MPXV/WA/CG/RP;**
- Caso o resultado do **alvo RP** seja **"Não Detectado"** é indicativo de possíveis problemas na etapa de extração, devido a qualidade da amostra coletada e/ou volume insuficiente de extração (volumes inferiores a 200 µL). Neste caso, a extração deverá ser repetida e se o mesmo resultado permanecer, deve ser solicitada uma nova coleta;
- Quando os **alvos MPXV/WA** apresentarem o resultado **"Detectado"**, o **alvo RP** poderá não ser avaliado para a conclusão do ensaio;
- \*\* Quando o **alvo WA** apresentar o resultado **"Detectado"**, com valor de Ct >35, devido a carga viral baixa, o **alvo MPXV** pode apresentar resultado **"Não Detectado"**, pois apresentam cinética de amplificação diferentes;
- \*\*\*Em caso de repetição do ensaio, se o resultado se mantiver, a amostra deverá ser encaminhada, para análise, ao **Laboratório de Referência.**

# **10. USUÁRIO PRETENDIDO**

Profissional técnico capacitado para processamento de amostras clínicas, utilização de insumos/kit e manuseio de equipamentos necessários para o diagnóstico molecular baseado na PCR em Tempo Real.

## **11. INTERFERENTES E LIMITAÇÕES DO ENSAIO**

Evitar o uso de *swabs* alginatados ou de algodão para a coleta, pois interferem na PCR.

## **12. CARACTERÍSTICAS DE DESEMPENHO**

#### **12.1 Especificidade analítica e clínica**

Não houve reação cruzada quando analisadas amostras verdadeiras positivas para Influenza A, Influenza B, RSV, Adenovirus, HIV, HCV, HBV, Zika, Chikungunya, Dengue, Sífilis, Varicela Zoster (VZV), Molusco (MOCV), Parapox, Orthopox não Monkeypox, Sarampo, Rubéola.

O KIT Molecular MONKEYPOX (MPXV) Bio-Manguinhos apresentou especificidades analítica de 100% e clínica de 99,9%. Foram testadas um total de 700 amostras, para MPXV e WA, destas 500 amostras de pacientes, verdadeiras negativas, com sintomatologia compatível com a clínica.

#### **12.2 Sensibilidade Analítica**

O teste é capaz de detectar 1 cópia/µL (10 cópias/reação) para o alvo MPXV e WA.

As análises PROBIT (IBM SPSS Statistics v16.0), considerando uma taxa de 95% de positividade e um intervalo de confiança (IC) de 95%, apresentaram sensibilidade estimada 0,247cópias/µL (1,24 cópias/reação) para o alvo MPXV e com uma taxa de 95% de positividade e um intervalo de confiança (IC) de 95%, apresentaram sensibilidade estimada de 0,126 cópias/µL (0,65 cópias/reação) para o alvo WA.

\* A quantificação da amostra do painel foi realizada através da técnica de PCR digital ou kit de quantificação (PCR em tempo real) comercial. E, as diluições seriadas foram extraídas utilizando o equipamento extrator Chemagic Prime (PerkinElmer). Sendo, os resultados obtidos aplicáveis somente a este kit e os números de cópias definidos por outros métodos não são necessariamente equivalentes.

#### **12.3 Sensibilidade Clínica**

Foram testadas 161 amostras MPXV e WA verdadeiras positivas, todas com qRT-PCR detectável e, destas, 96 amostras foram sequenciadas. O Kit Molecular MONKEYPOX (MPXV) Bio-Manguinhos apresentou 100% de concordância com os resultados.

## **12.4 Precisão**

Para cálculo e avaliação da precisão do teste, foram utilizadas nos ensaios, replicatas de 6 diferentes concentrações, da diluição seriada da amostra clínica, previamente quantificada por PCR Digital. Foram obtidos os valores do coeficiente de variação (CV) de diluições para cada um dos alvos MPXV e WA.

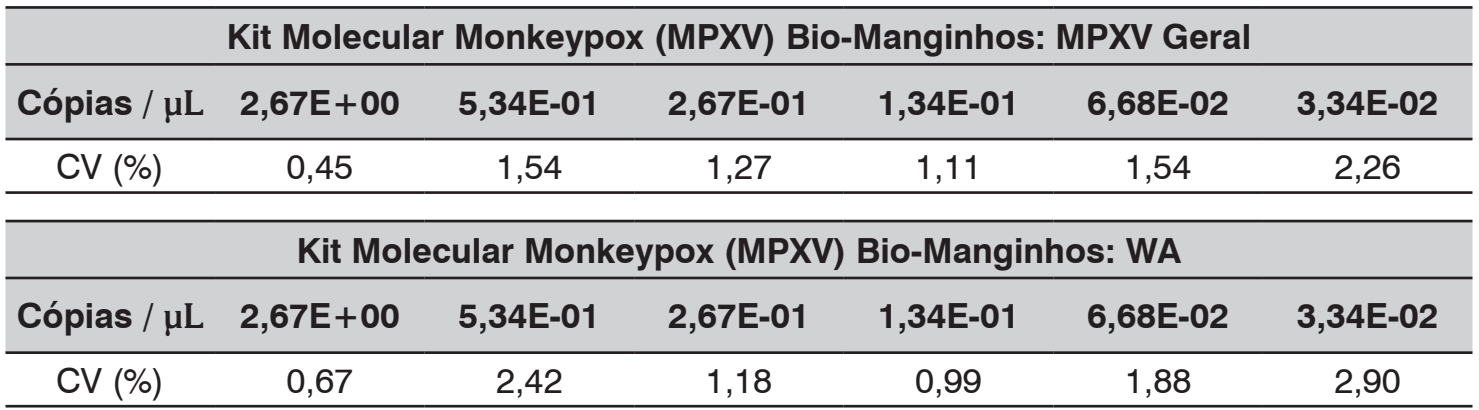

#### **12.5 Exatidão**

Conforme esperado, os valores de exatidão expressos pelo Erro Padrão Relativo (EPR %) mínimo foi de 0,37% e máximo de -3,91% para o alvo MPXV, mínimo foi de 0,36 e máximo de -5,08% para o alvo WA.

#### **13. RISCOS RESIDUAIS IDENTIFICADOS**

Ao manusear qualquer um dos reagentes, observe as precauções necessárias. A qualidade dos resultados obtidos depende do cumprimento às boas práticas de laboratório tais como:

- Utilizar equipamento de proteção individual (EPI): luvas descartáveis (sem talco) e jaleco em todas as etapas do teste;
- Após o uso, desprezar ponteiras, tubos, placas, reagentes, insumos/produtos no descarte de risco biológico;
- Desprezar a placa óptica, após a amplificação e detecção, em descarte biológico;
- Todas as sobras de reagentes deverão ser descartadas após a utilização de cada módulo do kit, de acordo com os procedimentos de cada laboratório;
- Não usar reagentes com a validade vencida;
- Nunca misturar componentes de lotes diferentes;
- O teste deve ser usado somente para monitoramento *in vitro* e USO PROFISSIONAL, de acordo com as instruções fornecidas no kit.

#### **14. DESCARTE DO PRODUTO**

Após o uso, os componentes do produto devem ser descartados em recipientes destinados ao lixo biológico.

Os reagentes da etapa de extração (manual ou automatizada) devem ser descartados de acordo com a orientação do fabricante.

## **15. TERMOS E CONDIÇÕES DE GARANTIA DA QUALIDADE DO PRODUTO**

Este produto foi desenvolvido por meio de procedimentos registrados e em instalações de acordo com normas internas de Biossegurança e Boas Práticas de Laboratório. O fabricante garante a qualidade do kit mediante seu uso adequado, descrito nestas Instruções de Uso, bem como orientações dadas durante o treinamento fornecido ao usuário.

#### **16. RAZÃO SOCIAL DO FABRICANTE E SERVIÇO DE ATENDIMENTO AO CONSUMIDOR**

Registro MS 80142170063

Responsável técnico: Edimilson Domingos da Silva, CRBio-2 RJ/ES n°: 21433-02.

#### **Fabricante Legal:**

Fundação Oswaldo Cruz – Fiocruz Av. Brasil, 4365 – CEP: 21040-900 – Rio de Janeiro – RJ CNPJ 33.781.055/0001-35 – Indústria Brasileira

#### **Unidade Fabril:**

Instituto de Tecnologia em Imunobiológicos Bio-Manguinhos Av. Brasil, 4365 – Manguinhos – CEP: 21040-900 – Rio de Janeiro- RJ CNPJ: 33.781.055/0015-30

#### **Orientações técnicas adicionais a respeito deste produto poderão ser obtidas junto ao:**

Instituto de Tecnologia em Imunobiológicos – Bio-Manguinhos/ FIOCRUZ

CNPJ 33.781.055/0001-35

Av. Brasil, 4365 – CEP: 21040-900 – Rio de Janeiro – RJ

SAC: 08000.210.310 ou moleculares@bio.fiocruz.br

#### **Para versão impressa deste manual, entre em contato com o SAC.**

#### **PROIBIDA VENDA AO COMÉRCIO**

#### **17. REFERÊNCIAS BIBLIOGRÁFICAS:**

- Li Y, Zhao H, Wilkins K, Hughes C, Damon IK. Real-time PCR assays for the specific detection of monkeypox virus West African and Congo Basin strain DNA. Journal of Virological Methods. 2010 Oct;169(1):223–7. 6. Schroeder K, Nitsche A. Multicolour, multiplex realtime PCR assay for the detection of human-pathogenic poxviruses. Molecular and Cellular Probes. 2010 Apr;24(2):110–3.
- Maksyutov RA, Gavrilova EV, Shchelkunov SN. Species-specific differentiation of variola, monkeypox, and varicella-zoster viruses by multiplex real-time PCR assay. Journal of Virological Methods. 2016 Oct;236:215–20.
- Ropp SL, Jin Q, Knight JC, Massung RF, Esposito JJ. PCR strategy for identification and differentiation of small pox and other orthopoxviruses. J Clin Microbiol. 1995 Aug;33(8):2069–76.
- Espy MJ, Cockerill III FR, Meyer RF, Bowen MD, Poland GA, Hadfield TL, et al. Detection of smallpox virus DNA by LightCycler PCR. J Clin Microbiol. 2002 Jun;40(6):1985–8. T J Bosma, K M Corbett, S O'Shea, J E Banatvala, and J M Best. PCR for detection of rubella virus RNA in clinical samples, J Clin Microbiol. 1995 May; 33(5): 1075–1079.doi: 10.1128/ jcm.33.5.1075-1079.1995.